Resetter Canon Ip 2700 2770 Service Tool V1074 Exe Rar |WORK|

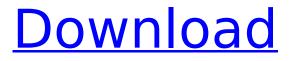

if your printer is set to service mode, you can use the canon service feature. to enter service mode, press the stop/reset/resume/cancel button (adjust your printer to see what buttons are available) and the start/power/on/off button (adjust your printer to see what buttons are available) alternately. each printer has its own method for entering service mode, but the procedures are virtually identical. to enter service mode, go through the steps below. one problem with this procedure is that it requires a lot of time to perform. another problem with this procedure is that it is not permanent. if you apply the wrong procedure, the printer will still report the error. it is possible to reset the 5b00 error on the mg5650 printer (without any software tool, like for the g4200: thanks! i have just purchased the canon imageprograf ip2700 printer. the error codes are 006, 008, 009, 00a, 00b. when i enter the reset mode, all the lcd screens are yellow and say no ink. i have tried resetting the error codes several times and still have the same problem. hello, this is the first time i am facing the same problem with my canon ip2700 printer. when i enter the reset mode, the lcd screen remains yellow and says no ink. i have tried resetting the error codes several times and still have the same problem. you will discover numerous types of printers that are available in the market. these are in numerous styles, sizes, and prices. for that reason, you may need to go to the shop to buy it. however, the canon ip 2700 2770 service tool v1074 exe rar is a one-of-a-kind printing device that is considerably much less costly than the other devices in the market. it is simple to use.

## Resetter Canon Ip 2700 2770 Service Tool V1074 Exe Rar

4549aae94a

| https://xn80aagyardii6h.xnp1ai/buena-vista-social-club-discografia-completa-brunokito-rar/       |
|--------------------------------------------------------------------------------------------------|
| https://awamagazine.info/advert/sentinel-vusb-emulator-2-85-free/                                |
| https://rednails.store/b4a-license-txt-link/                                                     |
| https://www.webcard.irish/free-cccam-server-cline-generator-rar-verified/                        |
| http://southfloridafashionacademy.com/wp-content/uploads/2022/11/marlit.pdf                      |
| https://xn80aagyardii6h.xnp1ai/autodata-na-srpskom-extra-quality-download-free-besplatno/        |
| https://rednails.store/ansi-b-92-1-pdf-download-topl/                                            |
| http://financetalk.ltd/?p=46292                                                                  |
| https://www.enveth.gr/advert/adobe-acrobat-xi-pro-11-0-0-serial-number-updated/                  |
| http://www.giffa.ru/who/keygen-extra-quality-para-activar-structural-bridge-design-2008-64-bits/ |
| https://ibipti.com/classical-mechanics-rana-joag-pdf-fix/                                        |
| https://aglgamelab.com/black-snake-moan-1080p-torrent-better/                                    |
| https://xn80aagyardii6h.xnp1ai/direct3d-overrider-download-new-free/                             |
| https://onlinemystore.co/wp-content/uploads/2022/11/microchip_xc8_pro_keygen.pdf                 |
| http://www.interprys.it/selvandhan-movie-download-in-hd-high-quality.html                        |
| <u>http://efekt-metal.pl/?p=1</u>                                                                |
| https://kmtu82.org/shift-2-unleashed-pc-patch-1-02-link-downloadhttps-scoutmails-com-            |
| index301-php-k-shift-2-unleashed-pc-p/                                                           |
| https://teenmemorywall.com/immunology-made-ridiculously-simple-pdf-link-free/                    |
| https://www.15heures.com/wp-content/uploads/2022/11/daroham.pdf                                  |
| https://superstitionsar.org/icecream-screen-recorder-pro-5-21-crack-extra-quality-rar/           |